# Maintenance RELEASE NOTES

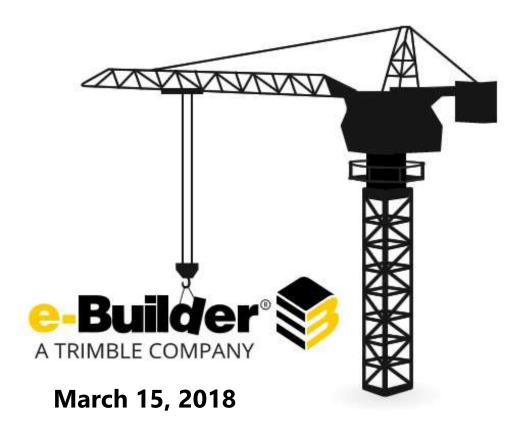

This document is intended only for the use of Client personnel under the terms of the NDA on file. It may not be distributed outside of the client organization without previous authorization from e-Builder.

© Copyright 2016, e-Builder, Inc.

©Copyright 2018, e-Builder, Inc

# **Table of Contents**

| 3                           | About the March 2018 Maintenance Release |
|-----------------------------|------------------------------------------|
| 3                           | Your Opinion Matters                     |
|                             | What's included in this Document         |
|                             | Release Note Change Log                  |
|                             | Resolved Cases                           |
| Error! Bookmark not defined | Bidding                                  |
| 5                           | Cost                                     |
| Error! Bookmark not defined | Dashboards                               |
| Error! Bookmark not defined | Documents                                |
| Error! Bookmark not defined | Forms                                    |
| Error! Bookmark not defined | Processes                                |
| 6                           | Projects                                 |
| 6                           | Reports                                  |
| Error! Bookmark not defined | Schedules                                |
| Error! Bookmark not defined | Setup Admin                              |
| Error! Bookmark not defined | Submittals                               |

## **About the March 2018 Maintenance Release**

The e-Builder monthly maintenance releases contain a list of resolved cases for the month.

#### **Your Opinion Matters**

We rely on your feedback to better serve you. If you have ideas about improving our product or service, please don't hesitate to let us know. Below are four ways to reach us.

- **Like/Dislike** Located in the banner of e-Builder Enterprise™ are like and dislike buttons. Click these to express your opinion of a particular page. This feedback is used to help prioritize upcoming product enhancements.
- e-Builder Product Ideas The Product Ideas portal gives you a platform to share your thoughts on how to make e-Builder better. You can read and vote on the ideas of fellow e-Builder users or post your own. Number of votes are taken into account when forming e-Builder's roadmap. To access the Product Ideas portal, click the arrow next to your username within the banner of e-Builder Enterprise, and then click Product Ideas.

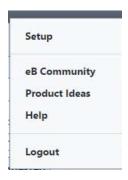

- Support Our Support staff is always available to meet your needs. To speak to a live customer service representative, call us within the U.S. at 888-288-5717 and outside of the U.S. at 800-580-9322, or email us at <a href="mailto:support@e-builder.net">support@e-builder.net</a>.
- Annual Technology and User Conference The annual e-Builder Technology and User
  Conference offers a unique and up-close opportunity to gain insight into e-Builder product
  direction, learn best practices from industry professionals and peers, and to exchange
  information and ideas with members of the e-Builder community.

## What's included in this Document

- Dynamic Grid Enhancement (Q3 release) Update
- A list of resolved cases

# **Release Note Change Log**

The release note change log includes all changes made to this version of the Release Notes document.

| Date           | Version Number | Description     |
|----------------|----------------|-----------------|
| March 15, 2018 | 1.0            | Initial Release |

## **Resolved Cases**

The following is a list of resolved cases for the past month. If you have any questions regarding this maintenance release, please contact e-Builder Support at 888-288-5717 or via email at <a href="mailto:support@e-builder.net">support@e-builder.net</a>.

| Module                | Number of Resolved Cases |
|-----------------------|--------------------------|
| Business Intelligence | 1                        |
| Cost                  | 2                        |
| Master Contract       | 1                        |
| Processes             | 4                        |
| Projects              | 1                        |
| Reports               | 3                        |

**Business Intelligence** 

Case Number: 265366

TYPO ON SCHEDULE FIELD

Fixed a misspelling in the BI reports Schedule field for "Automatically Calculate Percent

Complete".

Cost

Case Number: 258402

**IMPORT TEMPLATE DEFECT** 

Previously, funding control validation was not considering closed commitments and causing an issue where commitment can exceed the total fund amount. This resulted from approving a commitment was not contemplating the amount of the closed commitments. Now, when validating funding control will consider approved and closed commitments.

Case Number: 265721

**EB Error on Batch cost Import Invoices** 

Users attempting to insert invoices into the system using the Invoices Import function from the Cost module may have seen errors when importing multiple invoice types (General Invoices or Commitment Invoices). This issue now stands corrected.

**Master Contract** 

Case Number: 259542

PROCESS LOOK UP IN A PROJECT PROCESS TO MASTER PROCESS - NOT FINDING RESULTS

Previously, the system wasn't returning any instances in the Process Lookup data field because it was missing the master project in the search of the instances. Now, the system works properly.

**Processes** 

Case Number: 265072

CHANGES IN RTF FIELD NOT REFLECTING IN MERGE TEMPLATE PRINT

Previously, the mail merge didn't seem to match the font format with the interface, due to the texts did not contain the font size saved. The code was fixed to always save the font format of the content. Now, the system work properly.

Case Number: 267332

DATA FIELD ASSIGNMENT FOR {PROCESS.INSTANCECOUNTER} TO AN "INTEGER" DATA FIELD

Previously, the system was validating the formula incorrectly due to was comparing process instances as string. Now, the system works properly.

Case Number: 266014

E-BUILDER ERROR WHEN OPENING A PCO PROCESS

Previously, the system was throwing an error when trying to open the instance due to there was a file data field with a value that has no reference to any file in the system. This was caused due to an incorrect handling of exceptions if there is any problem when trying to create the file in the system. Code was fixed to prevent this to happens in the future. Now, the system works properly, and the instance can be opened.

Case Number: 265214

E-BUILDER PROGRAMMING ISSUE ON MOST RECENT COMMENT VIEW

Previously, the system wasn't showing plain text for Most Recent Comment in a view. Now, the system works properly.

# **Projects**

Case Number: 265000

IMPORTING PROJECTS GETTING A QUESTION MARK SIGN (?)

Previously, the system was importing the project with a question mark sign because the project names in the excel file had a 'ZERO WIDTH SPACE' character which is incompatible with the database and was being changed by a question mark. Handled this character when importing the excel and now the system works properly.

# Reports

Case Number: 266692

REPORT FILTER RETURNS ERROR HANDLER

Previously, the report was failing if the budget description was included in the filters due to an incorrect comparison in the query. Now, the system works properly.

Case Number: 261625

MISSING THE "|" BETWEEN THE "EXPORT" AND "HISTORY" OPTIONS

Showing the missing "|" between the "Export" and "History" options that was previously missing.

#### Case Number: 263869

RUN REPORT FUNCTION BUTTON DOES NOT RESPOND WHEN REPORT IS EDITED.

Previously, editing a report in the step 7 the run report option was not working. The root cause was a Project Status has a bad syntax showing a third blank status after the last coma and the system is not showing the message to the user. Now, filtering by Project Status will show validations message to the users and if the filter does not have errors will run the report.